## <<Google Android>>>

<< Google Android

- 13 ISBN 9787115209306
- 10 ISBN 7115209308

出版时间:2009 年6月

页数:340

 $\mathcal{L}$ 

PDF

更多资源请访问:http://www.tushu007.com

### <<Google Android>>>

#### $\mathcal{R}$

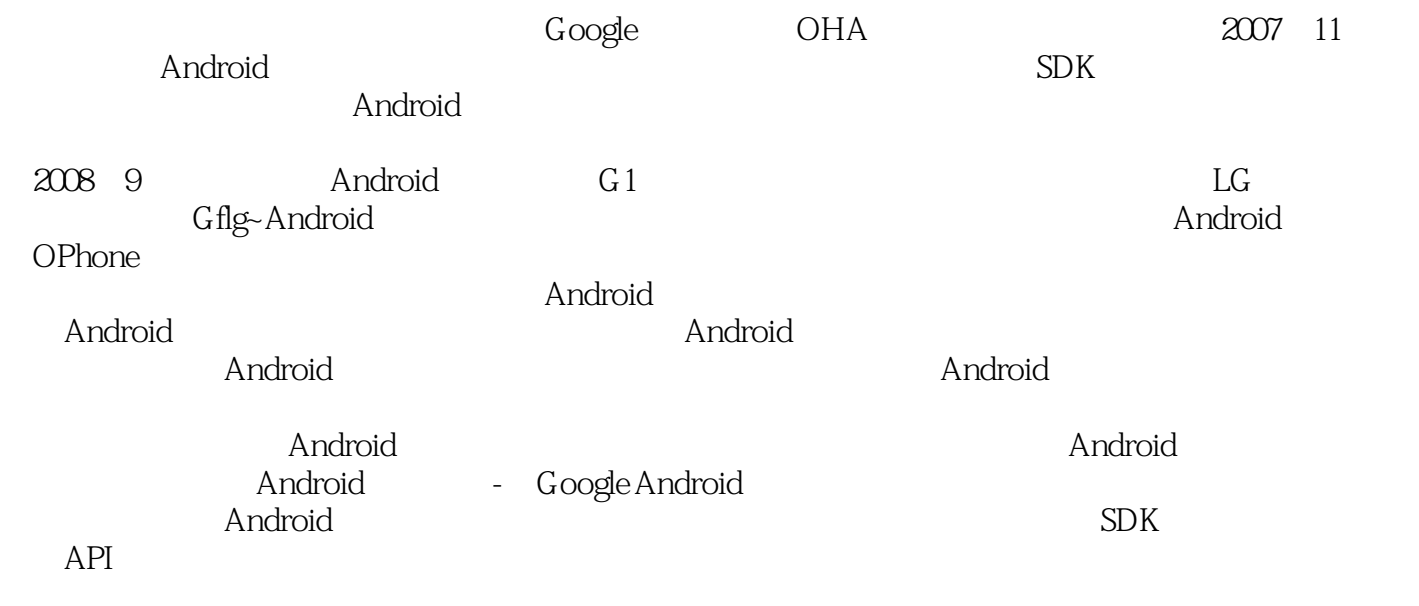

Google Android

 $3G$ 

 $A$ ndroid $A$ 

## <<Google Android>>>

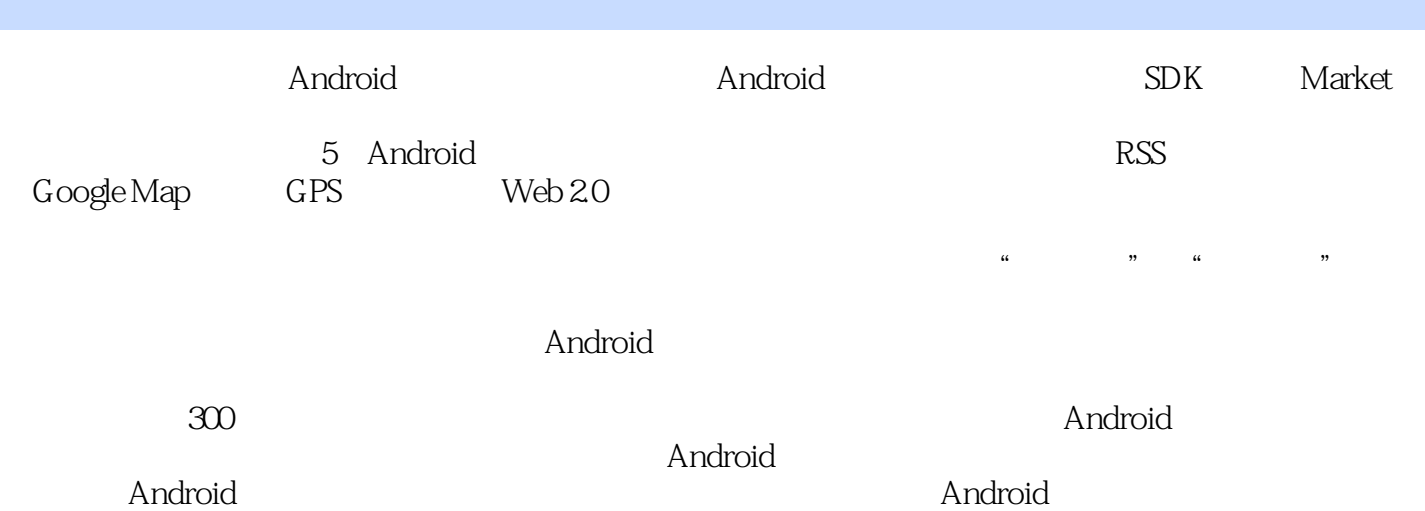

<<Google Android>>>

Android eoeMobile

, tushu007.com

eoeMoblie and Android and Android Google Market 5

Android (eoeDouban) :http://www.eoemobile.com. http://www.eoeandroid.com

 $\ddot{\cdot}$ haiyangjy blog: http://www.haiyangjy.com 姚尚朗: 网名:iceskysl blog: http://iceskysl.1sters.com

Android

:http://www.eoeandroid.com/

### <<Google Android>>>

1 Android 1.1 Android 1.2 Android 1.2 Android 1.2.2 Android 1.3 Android 1.31 Android 1.3.2 Android<br>1.3.3 — 1.3.4 1.3.4 Android Market  $1.33$   $-$ <br>  $-$  Android  $1.41$   $1.34$   $1.42$   $1.43$  $\begin{array}{ccc} - \text{Android} & 1.41 & - & 1.42 & 1.43 \\ 1.5 & \text{Android} & 1.6 & 2 & \end{array}$  $1.5$  Android  $1.6$   $2$   $-$ 建Android开发环境 2.1 你的爱机胜任吗—开发Android应用前的准备 2.1.1 Android开发系统要求 2.1.2 Android 2.1.3 2.2 Wwindow 2.2.1 JDK Eclipse Android  $S\!D\!K$  2.2.2  $\!S\!D\!K$   $-$  Android  $S\!D\!K$  Home 2.2.3  $-$ 2.3 Linux — Ubuntu 2.3.2 Android SDK Home 2.4 Mac OS — 2.5 3 —Android SDK 3.1 Android SDK 3.2 Android SDK 的密码 3.2.1 Android SDK目录的骨架 3.2.2 android.jar及内部结构 3.2.3 SDK文档及阅读技巧 3.2.4 先 —Android SDK 3.2.5 —Android SDK 3.3 —Android 典型包分析 3.3.1 开发的基石—Android API核心开发包介绍 3.3.2 拓展开发外延—Android API 3.4 4 - Android Market 4.1 Google Market 4.2 \* \*  $-$  G1 Market 4.3 Android 4.3.1  $\begin{array}{cccc}\n\text{``} & \text{''} & - & G1 \\
432 \text{Android Market} & 44 & - & \text{Market} & 441 \\
442 & - & 45 & - & \text{Market} & 451\n\end{array}$  $-$  442  $-$  45  $-$  Market 4.5.1  $452 - 453 - 453$   $46$ — ThelloWorld 5.1 HelloWorld 5.1.1 Android 5.1.2 fields 5.1.4 5.2 5.2.1 5.2.2 Debug 5.2.3 5.3 6 - Android 7 - Android 8 —Android 9 " " " —Intents Broadcast and 10 the Service that the Handroid the Android 12 Android —RSS 13 — Google API 地图第14章 综合案例三—基于Android的豆瓣网(Web 2.0)移动客户端开发第15章 综合案例四—在线  $16$  and  $-$ 

# <<Google Android>>>

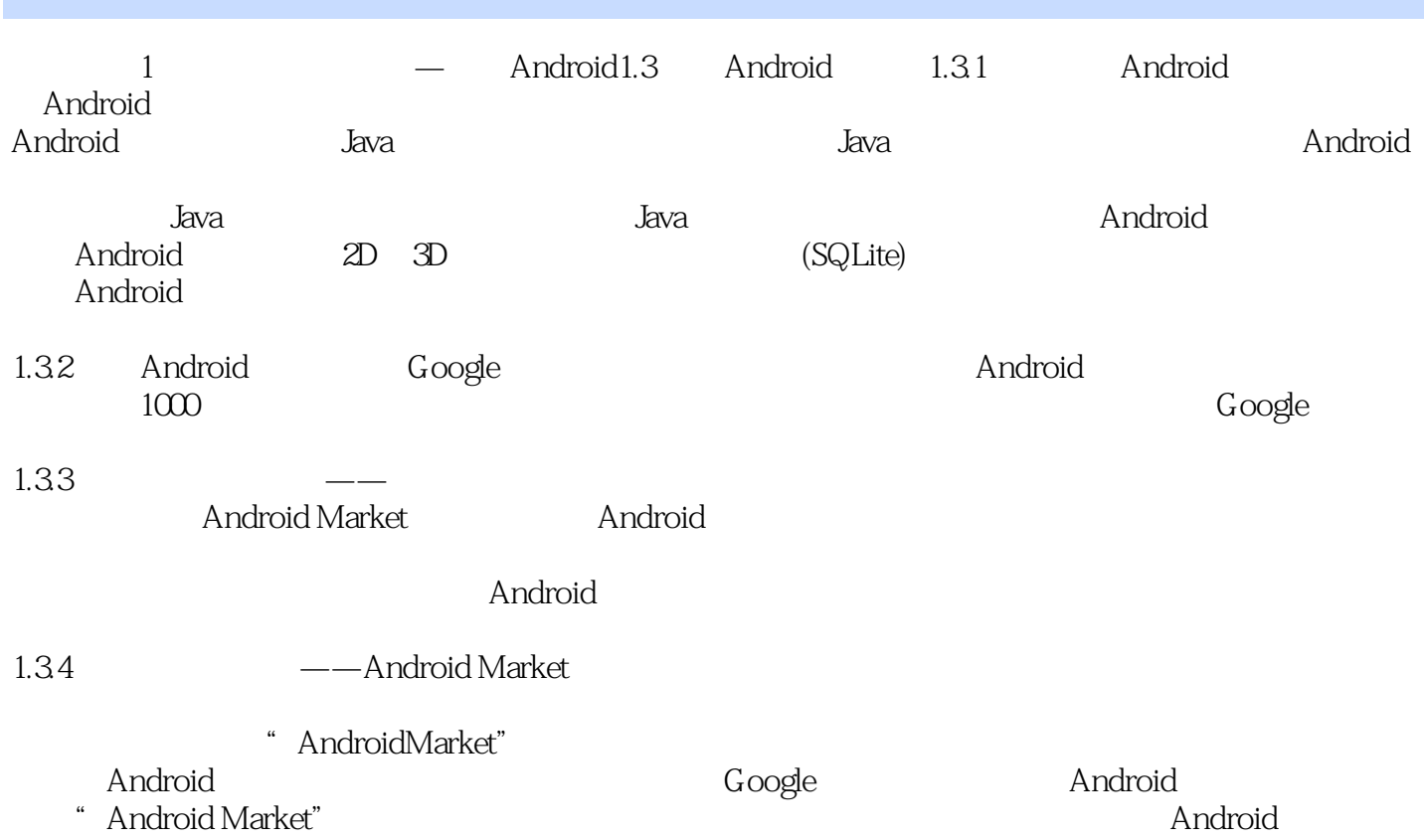

## <<Google Android>>>

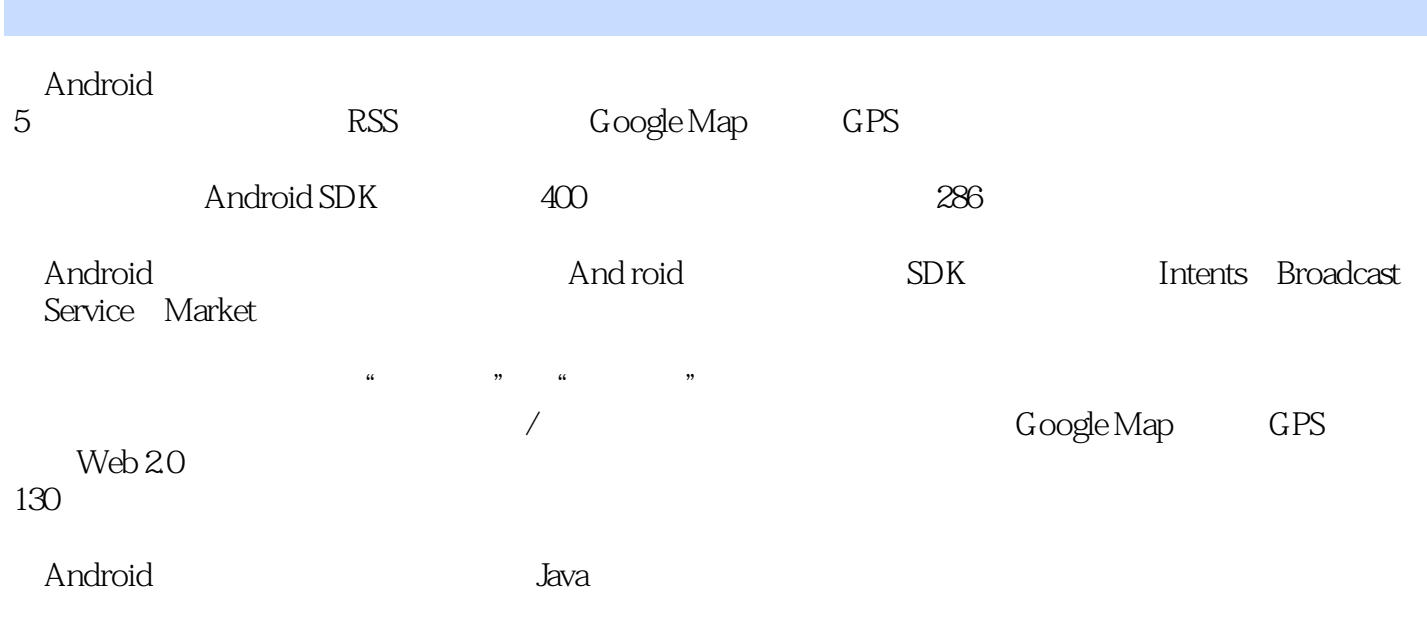

Android

## <<Google Android>>>

本站所提供下载的PDF图书仅提供预览和简介,请支持正版图书。

更多资源请访问:http://www.tushu007.com